**http://membres-liglab.imag.fr/donsez/cours**

# **RICM4 Option Multimedia 2009-2010 UE MIMIngénierie Multimédia**

#### Didier DONSEZ, Renaud BLANCHAhmed HARBAOUIUniversité Joseph Fourier – Grenoble 1

Mis à jour le 30/03/2010

#### **Motivations**

#### Apprentissage des technologies XML, RIA et Mobile

**Travail en équipe** 

# **Objectifs**

- Mise en œuvre des
- Technologies XML
	- П DTD, XML-Schema, RelaxNG, XPath/XQuery, XSLT
	- П JAXB, Bases de données XML (XIndice, eXist)
- $\mathbb{R}^2$ ■ Technologies RIA (Rich Internet Application)
	- ×. Google Web Toolkit
- $\mathbb{R}^3$ ■ Technologies pour applications mobile
	- П **Android**

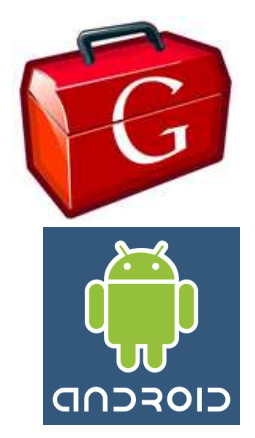

# Mini-Projet

#### Course d'orientation multi-coureurs

- **Course d'orientation** 
	- П http://fr.wikipedia.org/wiki/Course\_d%27orientation
	- П **Plusieurs coureurs**
	- П ■ Plusieurs balises
		- ▉ Option Rallye : Questionnaire à répondre (bonus de temps)

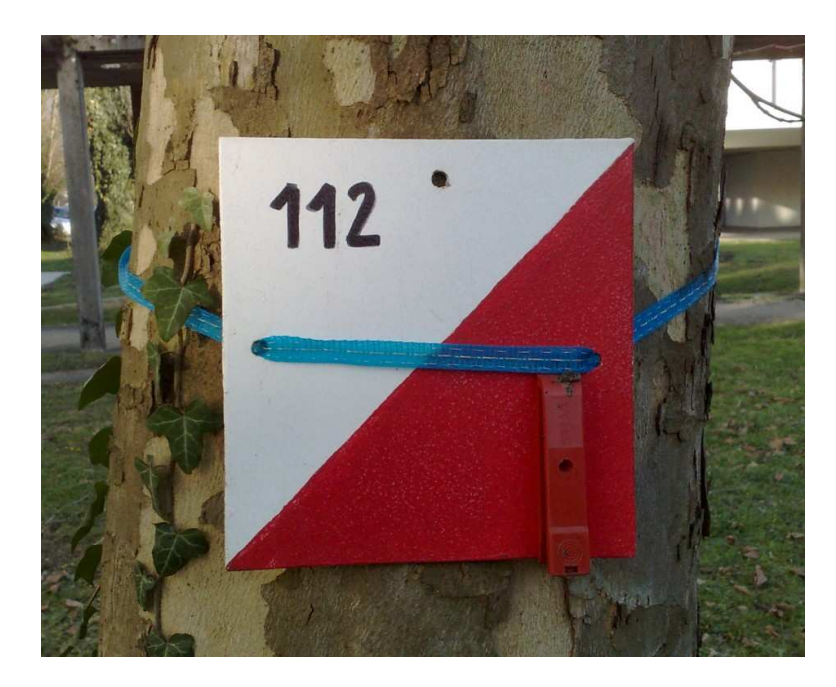

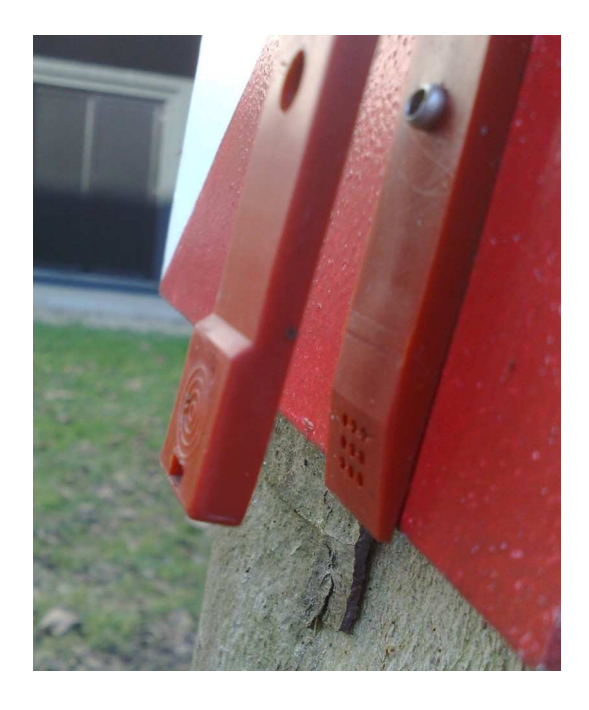

# Mini-Projet

#### Course d'orientation multi-coureurs

- F. Application à développer
	- $\blacksquare$  Domaine
		- Mobile massively multiplayer online game (MMOG)
			- http://fr.wikipedia.org/wiki/Jeu\_en\_ligne\_massivement\_multijoueur
		- Serious Game
			- http://fr.wikipedia.org/wiki/Jeu\_s%C3%A9rieux
		- **Géocaching** 
			- http://www.geocaching.com/
			- http://www.geocaching-france.com
			- http://fr.wikipedia.org/wiki/G%C3%A9ocaching
	- Principe
		- Coureurs équipés de terminaux Android
			- GPS, Compas, Acceleration (podometre), ...
			- Réseaux intermittents (DTN) : 3G + Wifi
		- Balises virtuelles géolocalisés
			- avec questionnaire communiqué <sup>à</sup> l'arrivée de la balise

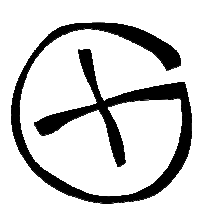

30/03/2010

# Mini-Projet

#### Course d'orientation multi-joueurs (ii)

- F Réalisation en équipe
	- Terminal mobile Android ▉
	- П Serveur RIA en GWT
		- pour l'administration des courses, ...
			- $\blacksquare$ balises, questionnaires, …
		- pour l'affichage du trajet des coureurs, …
- **Application commune** 
	- **Serveur de bases de données XML** 
		- **Description des équipes**
		- Stockage des documents KML (balises, trajets des équipes)
		- Photos (emballé dans une archive KMZ)
	- ▉ En option: Agent XMPP
- × Outils supplémentaires
	- ш KML
	- Google Maps ш
	- OpenStreetMap  $\blacksquare$
	- **Google Earth Plugin** П

# Calendrier (11 semaines)

Mardi 13H30-15H00 (1H30) P243 puis P13126/01 DD Intro et Organisation + GeoLoc02/02 RB Android09/02 RB Android23/02 DD XML02/03 DD XML09/03 RB GWT16/03 RB GWT23/03 DD XML 30/03 Libre06/04 Libre20/04 Libre

Mercredi 13H30-16H45 (3H00) F21427/01 Libre (Faire joujou avec GE et GM)03/02 AH TP Android (1H30)10/02 AH TP Android (1H30)24/02 Libre03/03 AH TP XML suite (3H00)10/03 AH TP GWT (1H30)17/03 AH TP GWT (1H30)24/03 AH TP XML suite (1H30)01/04 Libre07/04 AH Audit projet (1H30)21/04 Libre

Libre = libre service (les équipiers travaillent en groupe dans les salles F243 et F214)

# **UE MIM Introduction** UE MIM Introduction

#### Prevoir 3 H pour la soutenance pendant la semaine d'examen (semaine du 3 Mai)

# Architecture Globale

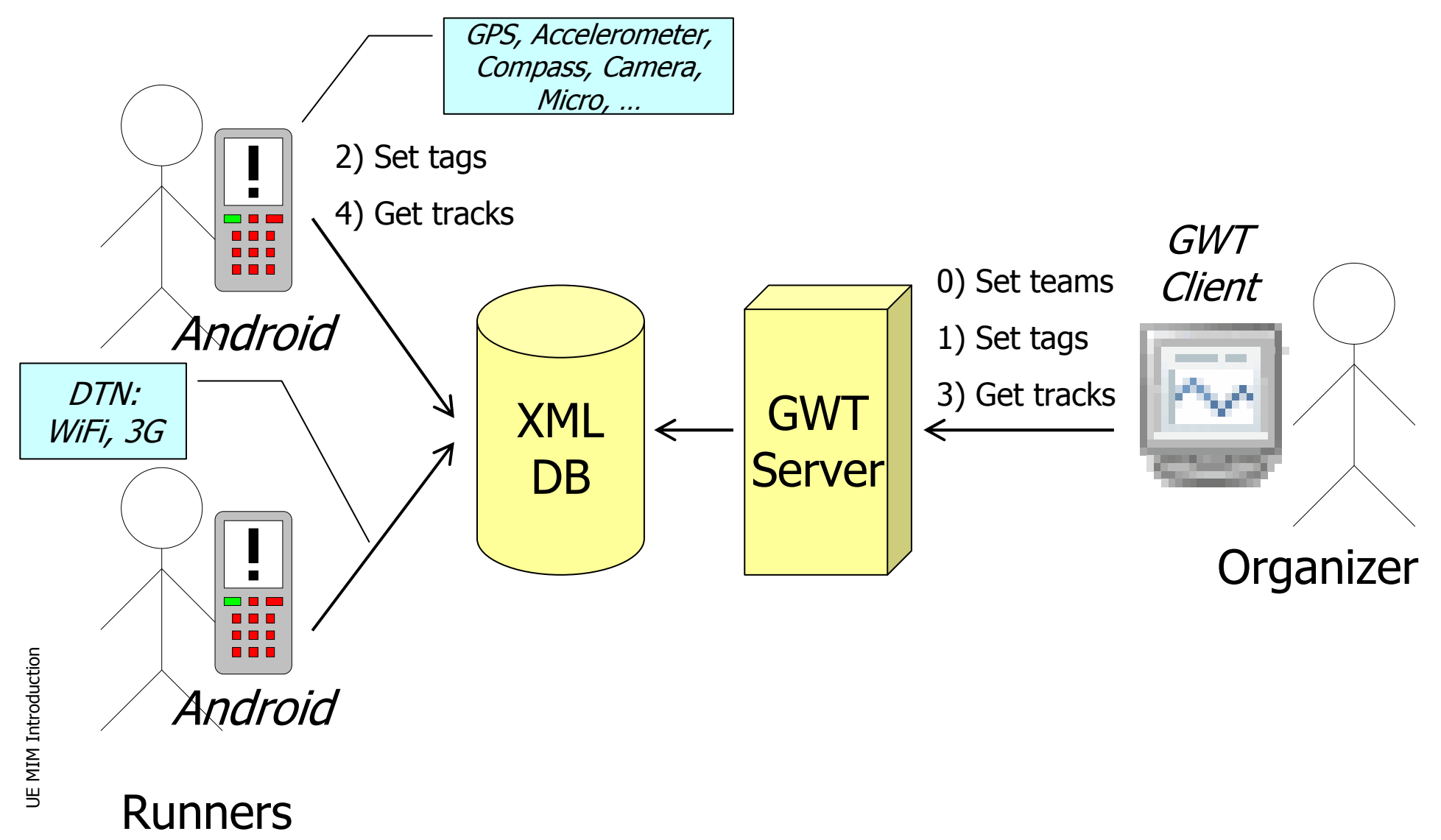

#### **Exigences**

#### ■ Fonctionnelles

#### **Non-fonctionnelles**

- П User experience
- П **Performance**
- П ■ Robuste aux déconnections
- П Energy-efficient
- П ■ Technologies open-source
- П Code de qualité
- П Pas de contrôle de la cohérence
- П ■ Pas de sécurité

# Réseaux intermittents

- Connexion/Déconnexion du réseau
	- П Wifi / 3G
	- donc de ■ donc des serveurs (BD XML)
- $\mathbb{R}^2$ ■ → Conception tolérante des applications
	- ×. ■ Hypothèse du bas débit
	- П **Conservation de l'historique des positions** jusqu'à une reconnexion fiable
	- П ■ Cache de données sur le terminal sur le
		- ▉ ■ Coureur adverse, Cartes (OpenStreetMap), ...

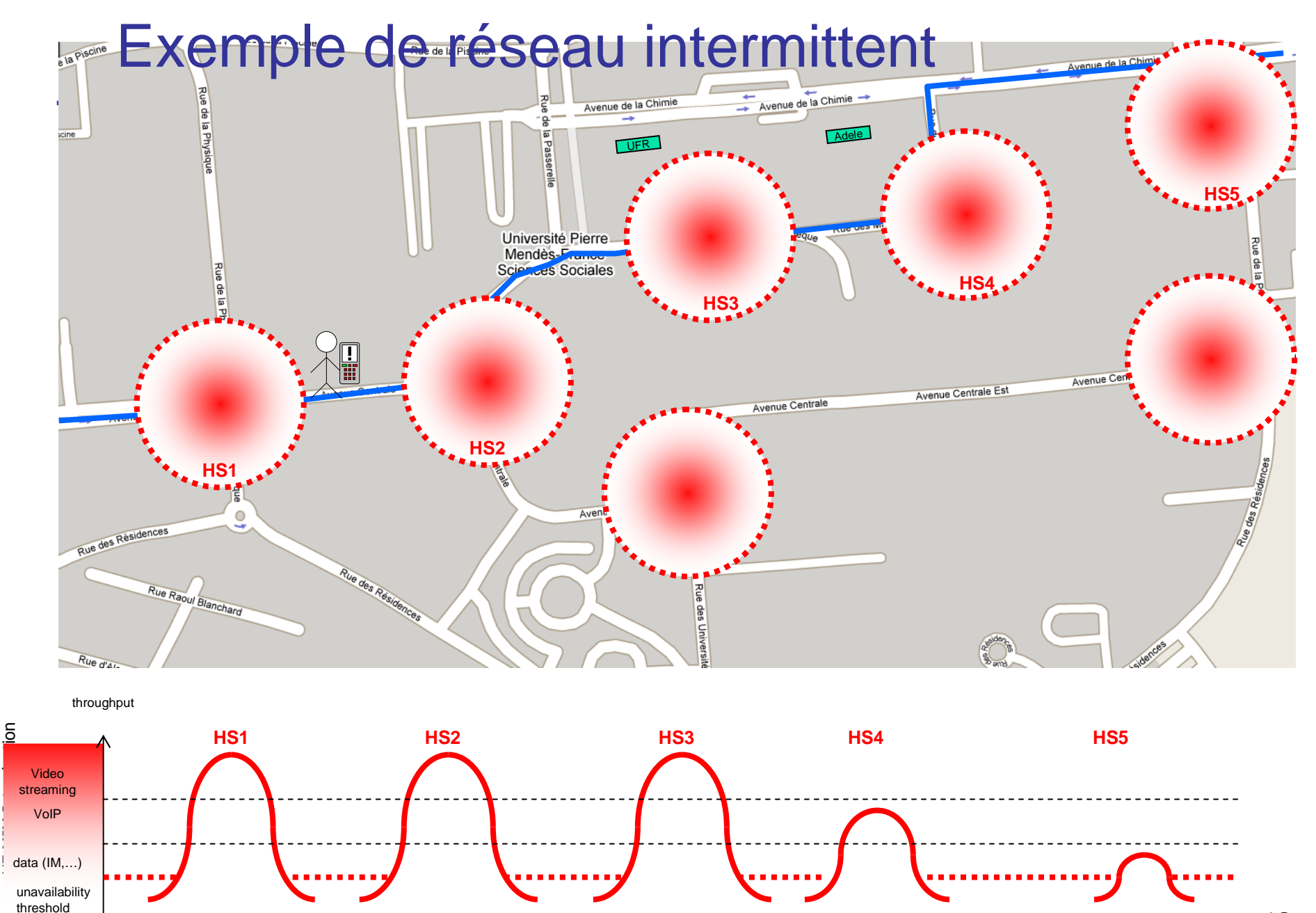

#### Liens

#### (vous pouvez commencer à les installer)

- П Android
	- http://developer.android.com/index.html П
	- П SDK + **ADT Plugin for Eclipse**
- H Google Web Toolkit
	- П http://code.google.com/intl/fr/webtoolkit/
	- $\mathbf{r}$ http://code.google.com/intl/fr/eclipse/
	- $\mathbf{H}^{\mathrm{max}}$ http://www.instantiations.com/gwtdesigner/
	- **http://code.google.com/intl/fr/webtoolkit/speedtracer/**
- П GWT Ext
	- П http://www.gwt-ext.com/demo
	- http://gwt-ext.com/wiki/index.php?title=Using\_Eclipseп
- H Ext GWT
	- http://www.extjs.com/products/gwt/ П
- H Google Earth
	- http://code.google.com/intl/fr/apis/earth/documentation/examples.html П
- ▉ **XIndice** 
	- http://xml.apache.org/xindice/ П
- H eXist
	- П http://exist.sourceforge.net/

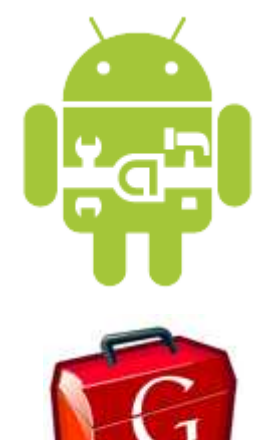

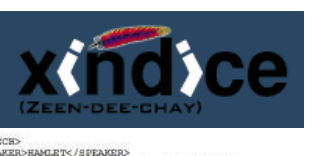

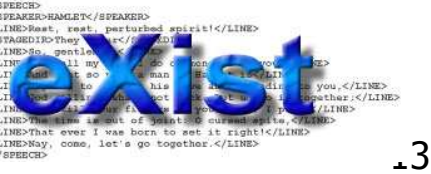

**UE MIM Introduction** UE MIM Introduction

# Extra GWT Ext

#### A voir http://www.gwt-ext.com/demo/

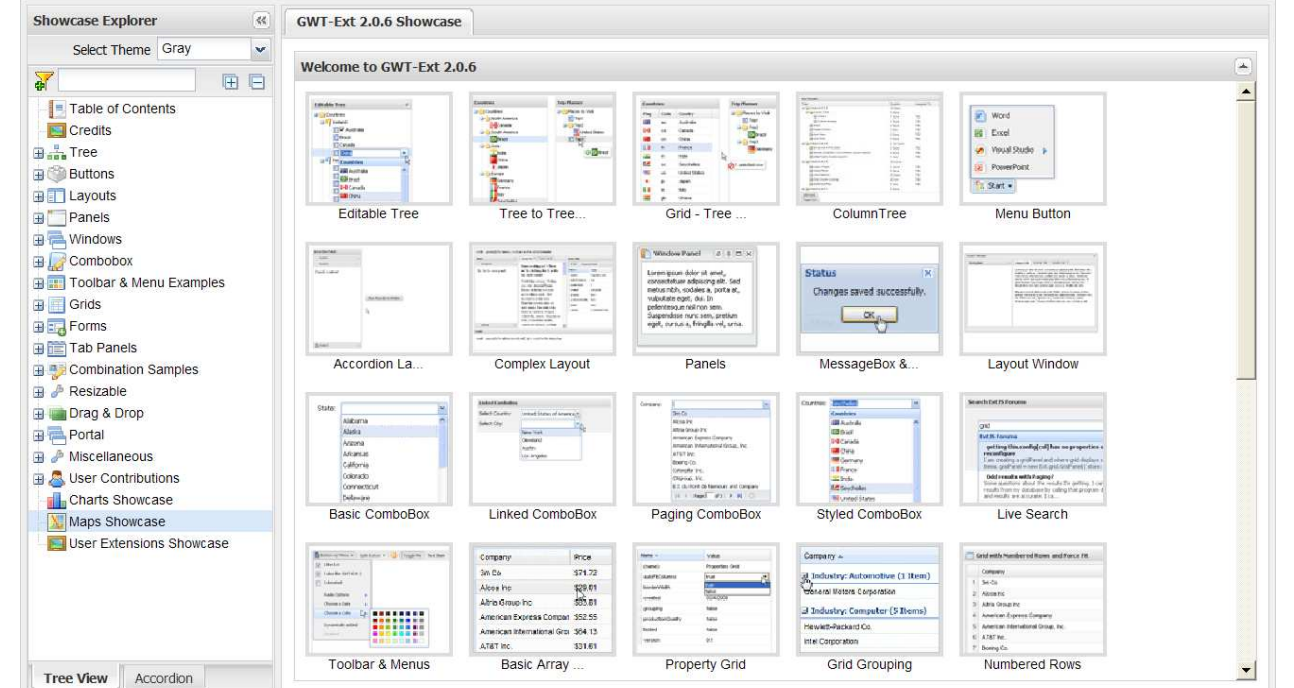

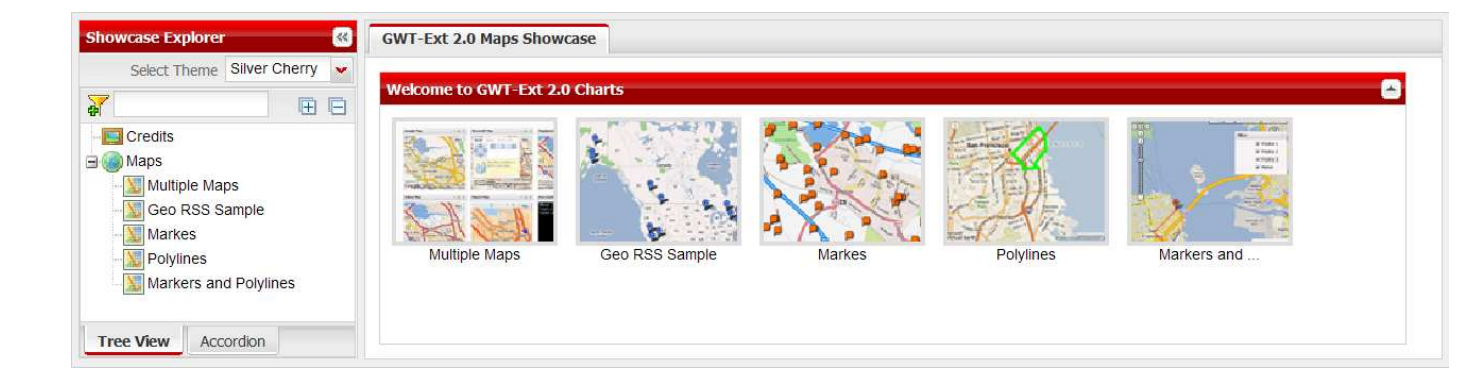

# **Plugin Google Earth**

#### ■ Cartographie 3D (avec simulation et replay)

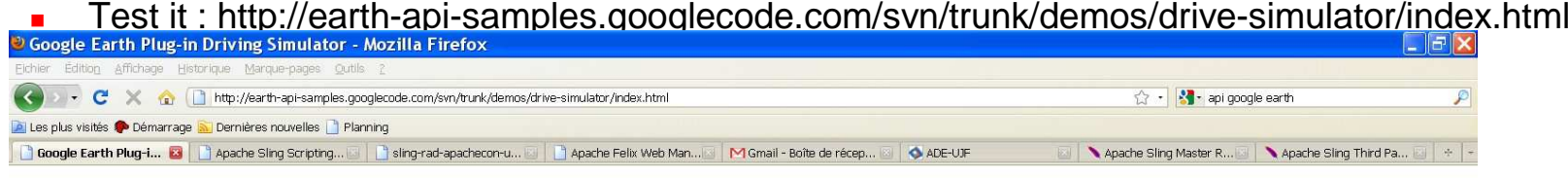

#### Google Earth Plug-in Driving Simulator

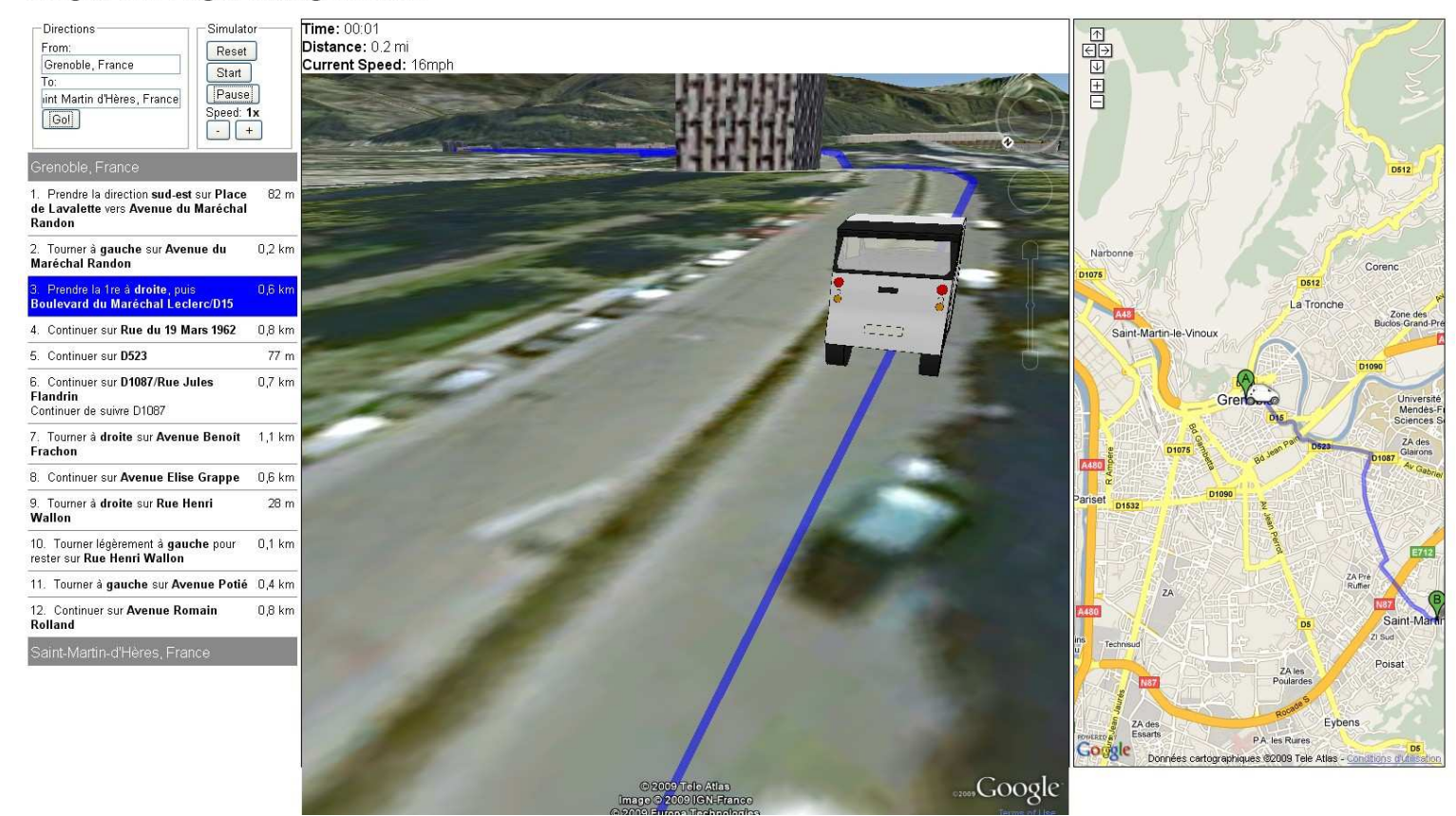

# Extension possible : XMPP

- XMPP : protocole d'instant messaging (IM)  $\mathcal{L}_{\mathrm{max}}$ 
	- **L** Jabber
	- Utilisé pour Google Talk
- $\overline{\phantom{a}}$ ■ Echange des documents XML
	- Terminal → BD XML (Pull) : track<br>- BD YML → Terminal (Bush) : last
	- ▉ ■ BD XML  $\rightarrow$  Terminal (Push) : last position of others<br>■ Terminal  $\rightarrow$  Terminal (P2P) : my last position
	- П ■ Terminal  $\rightarrow$  Terminal (P2P) : my last position
	- u Utilisez sous un serveur Jabber standalone (Openfire), soit un compte Gtalk pour le serveur et 1 pour chaque coureur.
- $\overline{\phantom{a}}$ ■ Un exemple en Android
	- http://florentgarin.developpez.com/tutoriel/android/client-xmpp/▉

#### Extensions possibles : XMPP

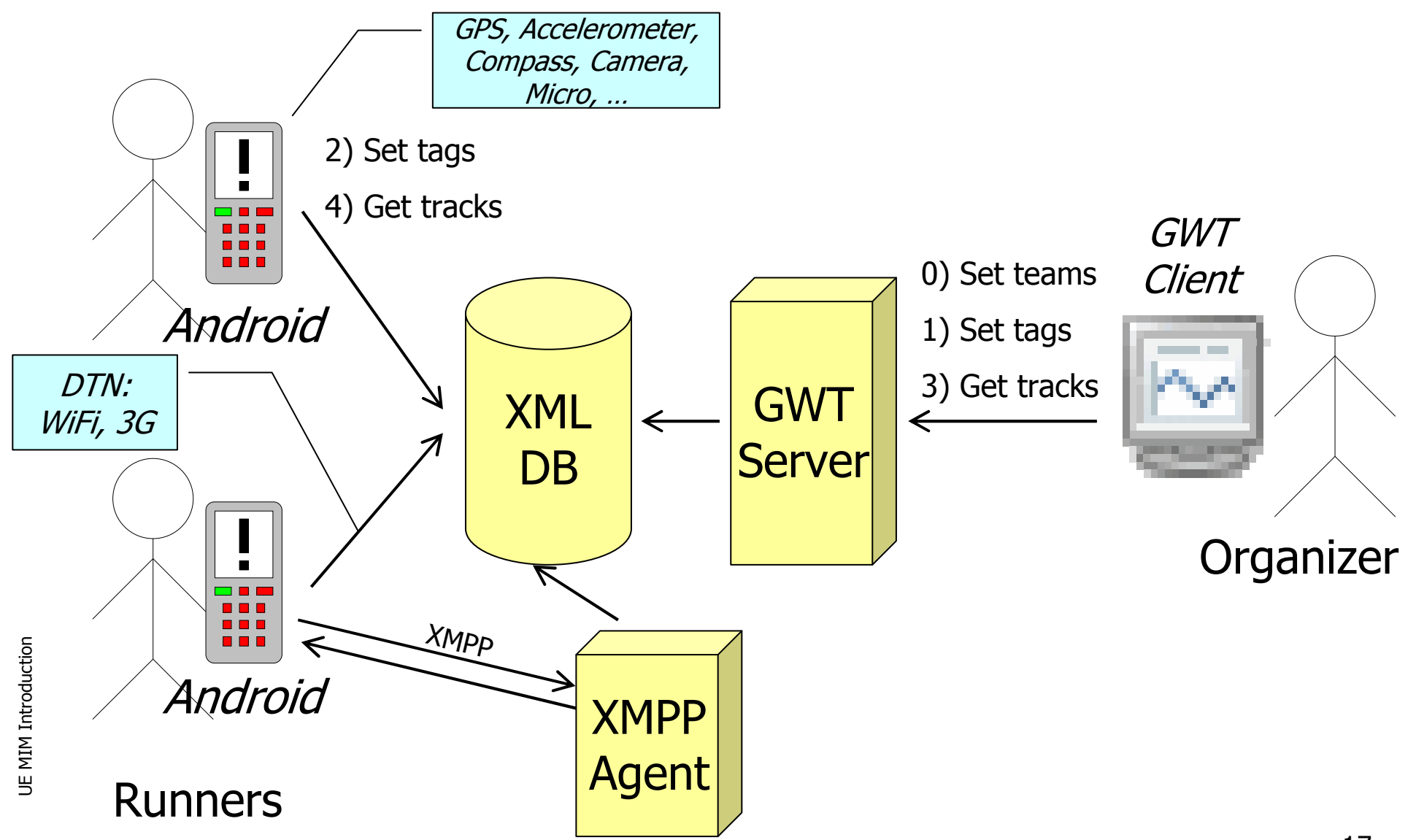

17

## Pour demain

#### **Code Playground**

- http://code.google.com/apis/ajax/playground/?exp=earth#hello,\_earthП
- http://code.google.com/apis/ajax/playground/?exp=earth#map\_simpleш
- П http://code.google.com/intl/fr/webtoolkit/examples/
- ш http://gwt.google.com/samples/Showcase/Showcase.html
- ш http://gwt.google.com/samples/Mail/Mail.html
- ш http://www.gwt-ext.com/demo
- L http://florentgarin.developpez.com/tutoriel/android/client-xmpp/

#### Moodle

#### ■ Polytech'Grenoble > RICM4 > MIM

 $\mathbb{R}^3$ ■ Pour les supports

■ Pour le rendu du code П  $\textcolor{red}{\blacksquare}$  Emballage avec IZPack

## Dépôt de sources

- F. Pas de dépôt sur Google Code et autre
- $\overline{\phantom{a}}$  SVN ou Novaforge de l'UFR
	- **Un dépot svn pour chaque groupe sur jpp.e.ujfgrenoble.fr**
	- u sécurisé par mot de passe pour chaque membre du groupe
	- Accès en http sur le port 8080, ouvert sur le VPN
	- Accès
		- Username mim10<ngroup>-<nmember>
		- URL http://jpp.e.ujf-grenoble.fr:8080/svn/mim10<ngroup>
		- Mot de passe attribué
	- **Exemple de commande svn pour visualiser le contenu de votre** dépôt
	- svn username=mim10<ngroup>-<nmember> ls http://jpp.e.ujf-grenoble.fr:8080/svn/mim10<ngroup>

# Dépôt de sources

- F Structure initiale
	- $\blacksquare$  /trunk
		- /trunk/xml
		- /trunk/xmldb
		- /trunk/xmpp/trunk/server
		- /trunk/mobile
		-
		- /trunk/mobile/android
		- /trunk/mobile/iphone
		- /trunk/mobile/j2me
		- /trunk/docs
		- /trunk/docs/rapport
		- /sandbox
		- /tags
- × Rapport d'activité
	- http://wiki.statsvn.org/ est un outil qui donne l'activité de votre projet et de ▉ ses développeurs
- **Rapport de qualité du code** ×
	- Produit par Sonar http://sonar.codehaus.org/ $\blacksquare$

# Evaluation sur Projet

- **Documents** 
	- П **De** Manuel
	- П **Design**
	- П UML
	- П ■ Revue de code
	- П ■ Rapport d'activité SVN
	- П Rapport de qualité du code (Sonar)
- Démonstration in-vitro et in-vivo dans le patio UFR IMAG, MJK, ENSIMAG
	- n. ■ Wifi connu

# Les équipes (par 4)

- $\overline{\phantom{a}}$ Equipe 1
- $\blacksquare$  Equipe 2
- $\blacksquare$  Equipe  $\blacksquare$  Equipe 3
- $\blacksquare$  Equipe  $\textcolor{red}{\bullet}$  Equipe 4
- $\blacksquare$  Equipe 5 F.
- $\overline{\phantom{a}}$ ■ Un chef de projet
- $\mathcal{L}_{\mathcal{A}}$  Un responsable standardisation
	- pour l'interopérabilité avec les autres projets
		- ie formats XML communs
- $\overline{\phantom{a}}$ ■ Travail sur simulateur
- F. ■ Prêt de 3 téléphones Android
	- Attention : très cher !!!!
- k. ■ ou machine personnelle

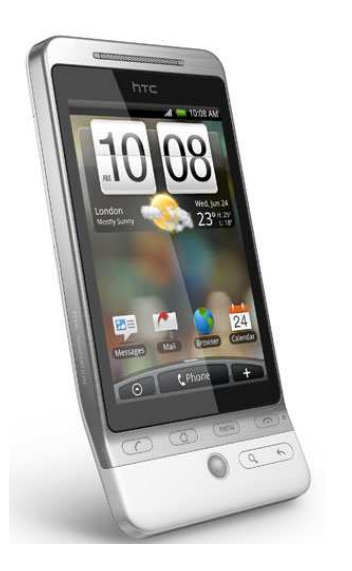

**UE MIM Introduction** UE MIM Introduction

# Architecture génerale

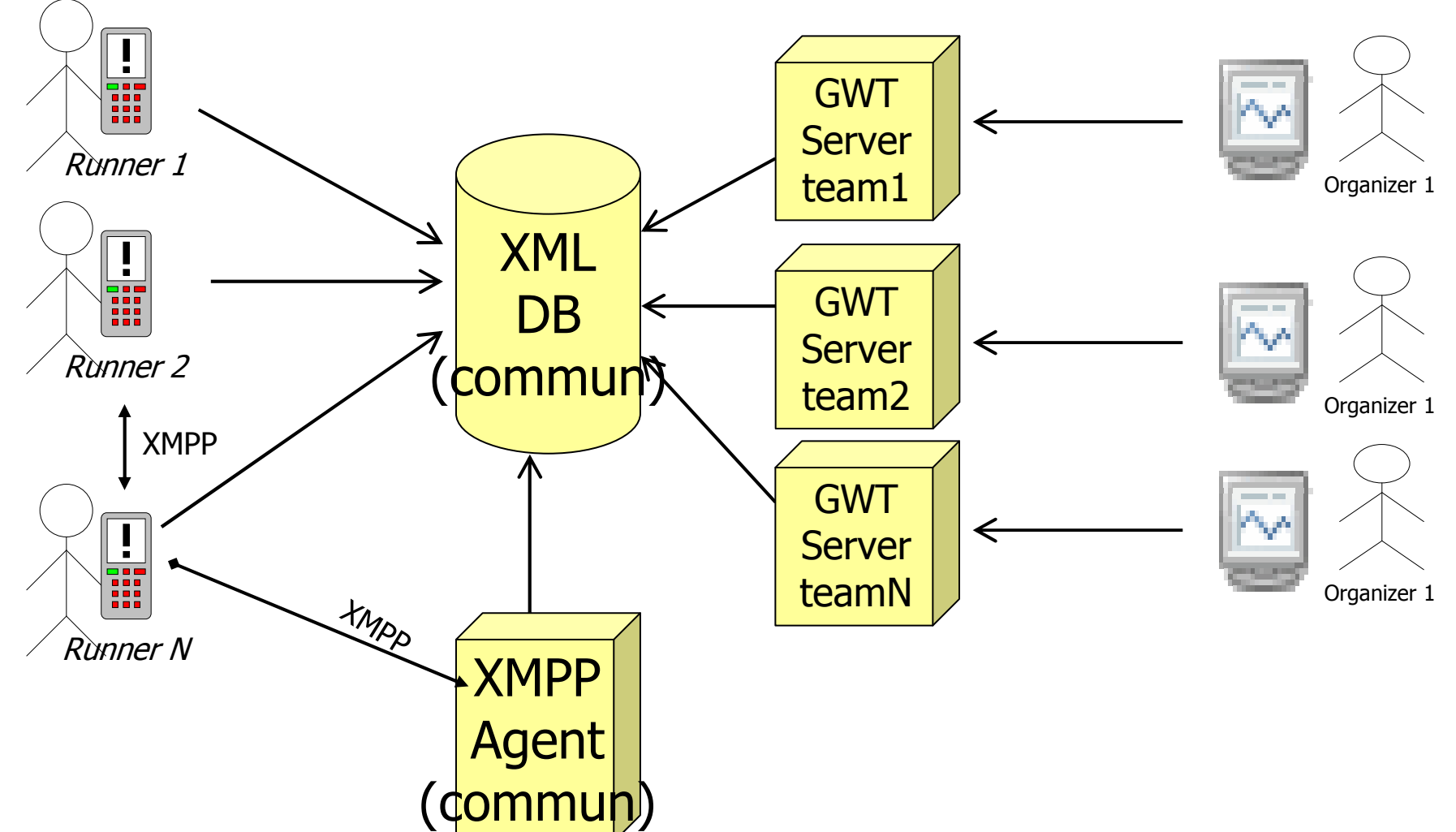

Voir http://florentgarin.developpez.com/tutoriel/android/client-xmpp/

# Composition des groupes

- Groupe 1
	- $\blacksquare$ Nicolas MAGNAT (chef de projet)
	- $\mathbf{r}$ Floriane PIHUIT (responsable standardisation)
	- $\mathbf{r}$ Magalie GIMENES
	- Giang THAI QUYNH $\mathbf{r}$
- $\mathbf{r}$  Groupe 2
	- Cédric Meriadec (chef de projet)  $\mathbf{r}$
	- $\mathbf{r}$ Frédéric Coudurier (responsable standardisation)
	- $\mathbf{r}$ Jonathan Hartnagel
	- $\mathbf{r}$ Clément Rignault
- $\overline{\phantom{a}}$  Groupe 3
	- Mantovan Christopher (chef de projet de l'équipe)  $\blacksquare$
	- $\blacksquare$ Cazeaux Jérémy (responsable standardisation)
	- $\mathbf{r}$ Ameziane Sara
	- **Daras Gautier**  $\mathbf{r}$
- $\mathcal{L}_{\mathcal{A}}$  Groupe 4
	- Volaine Marc (chef de projet)
	- Seisson Julien (responsable standardisation
	- $\blacksquare$ - Conq Maxime
	- Didier Raphaëlle $\blacksquare$
- $\mathbf{r}$  Groupe 5
	- Frédéric Dupin (chef de projet)  $\blacksquare$
	- $\blacksquare$ Anthony Damotte (responsable standardisation)
	- $\mathbf{r}$ Sophie Camus
	- **E** Florian Fauvarque  $\mathbf{r}$

### Questions ?